# **RieterCZ demo Documentation**

*Release latest*

**Feb 20, 2018**

### **Contents**

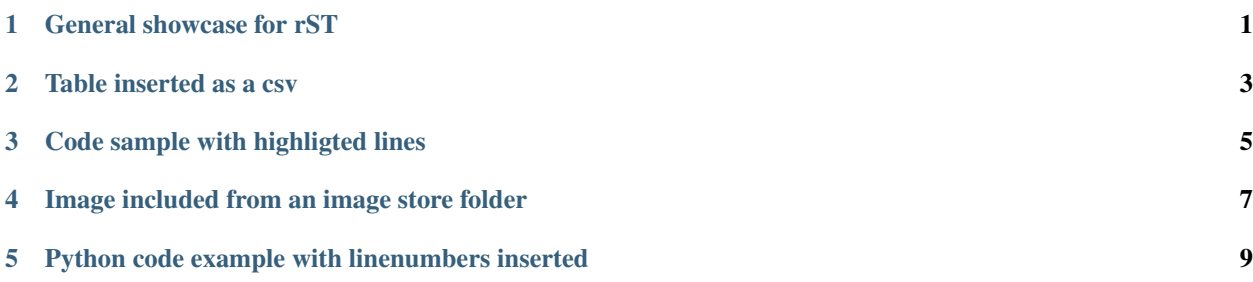

### General showcase for rST

<span id="page-4-0"></span>This is the target for a ref at the bottom of the page.

Warning: Here be dragons! This topic covers a number of options that might alter your database.

Proceed with caution!

Check out : jira:'199' for information on the :toy:'jump-rope'. There is a fix in our :unit-test:'assert-jump-ropelength'.

This is how you point to the reference on top of this page, reference-target-name

## Table inserted as a csv

#### Table 2.1: Frozen Delights

<span id="page-6-0"></span>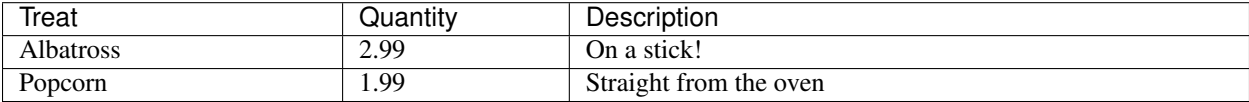

### Code sample with highligted lines

```
module Jekyll
 module AsciiEncodeFilter
    def ascii_encode(input)
      input.nil? ? input : input.chars.map { |c| /[a-zA-Z0-9]/.match(c) ? c : c.ord }.
\rightarrowjoin
    end
  end
```
<span id="page-10-0"></span>Image included from an image store folder

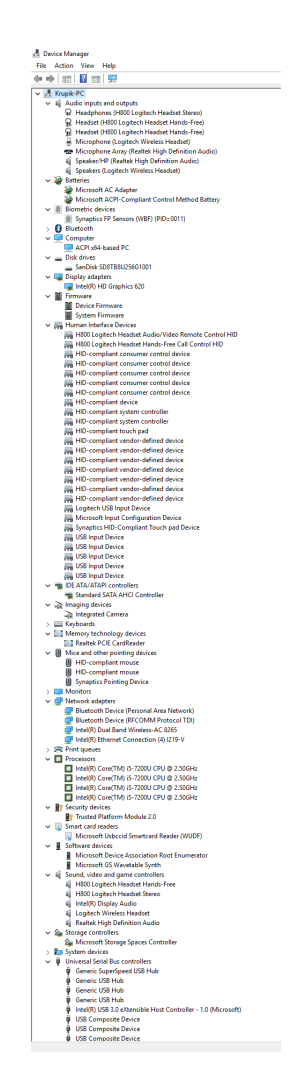

Fig. 4.1: An overview of the admin control panel.

<span id="page-12-0"></span>Python code example with linenumbers inserted

<sup>1</sup> **import antigravity**

2

<sup>3</sup> **def** main(): 4 antigravity.fly()